### **BspNr: D0410**

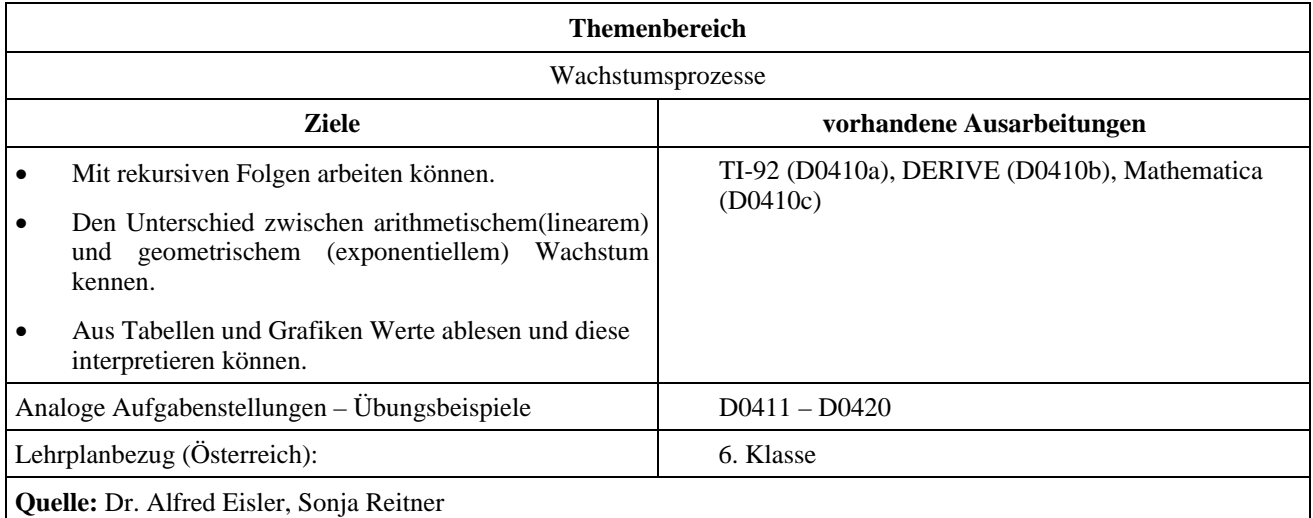

### **Vergleich von linearem mit exponentiellem Wachstum**

### **Eingangsvoraussetzungen**

- Das Prinzip von rekursiven Folgen kennen.
- Die notwendigen informationstechnischen Hilfsmittel beherrschen (Eingabe von Folgen, grafische Darstellung, Tabellen,...)

#### **Angabe:**

Herr A erhält, ausgehend von einem monatlichen Grundgehalt von € 1500.- pro Jahr um € 40.- mehr. Herr B hat das gleiche Grundgehalt, er sichert sich aber eine jährliche Erhöhung von 2,5%.

### **Fragen:**

- 1) Stelle die Gehaltsentwicklung für beide für die ersten 10 Jahre in einer Tabelle und grafisch dar.
- 2) Welche Variante ist für den Gehaltsempfänger günstiger?

#### Zusätzliche Fragestellungen:

- 3) Welche Gehaltsvariante würdest du daher wählen? Es ist aber nicht nur das augenblickliche Gehalt interessant, sondern auch die Lebensverdienstsumme.
- 4) Wie lässt sich diese Summe ausrechnen?
- 5) Vergleiche Monatsgehalt und Lebensverdienstsumme nach 20 Jahren. Wie viel würde B im Mittel pro Monat mehr verdienen? (ca  $\epsilon$  43) Ist diese Fragestellung überhaupt sinnvoll?

### **BspNr: D0410a**

# **Ausarbeitung (System: TI-92)**

Für Herrn A gilt :  $G(n+1) = G(n) + 40$ Für Herrn B gilt :  $G(n+1) = G(n)$  1,025, wobei für beide G(0) =  $\epsilon$  1500 angesetzt werden kann.

Die Parameter geben wir im HOME-Screen ein, für die Eingabe der rekursiven Formeln verwenden wir den Sequence Mode.

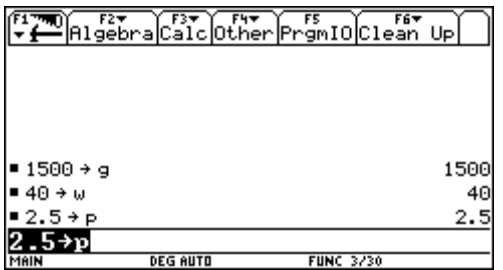

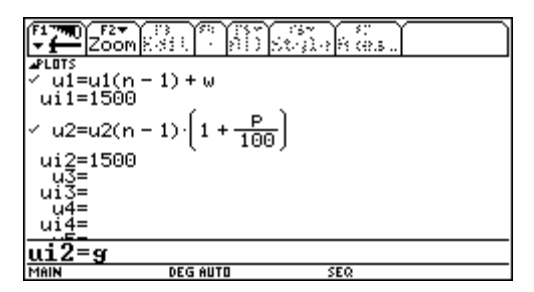

Die Gehaltsentwicklung kann dann tabellarisch und grafisch dargestellt werden.

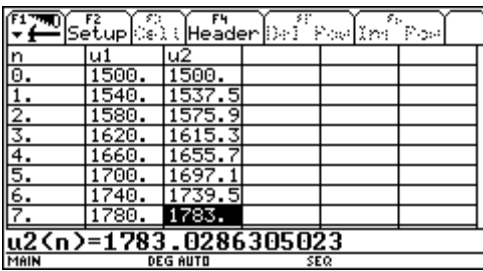

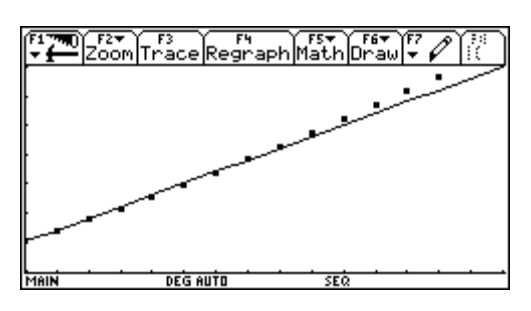

Beobachtung : Vorerst ist die Gehaltsentwicklung für Herrn A günstiger, allerdings wird er im 7. Jahr von B überholt.

Für die grafische Darstellung wurden die folgenden WINDOW–Einstellungen verwendet:

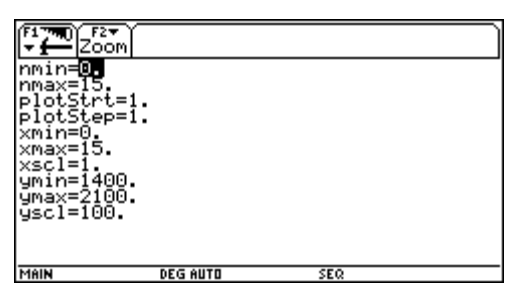

Behandlung der zusätzlichen Fragen

Die Funktionen *u*3 und *u*4 im Sequence-Mode geben die Formeln für die Verdienstsummen wieder.

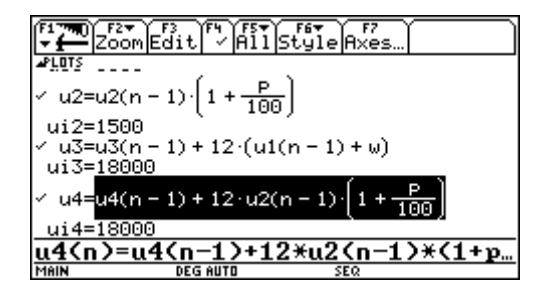

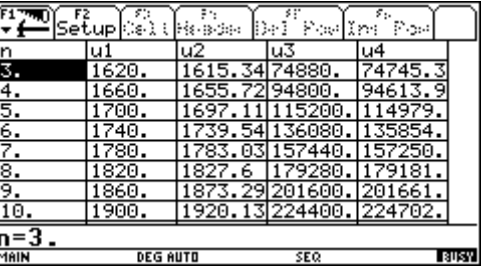

Beobachtung: Ab dem 9. Jahr hat Herr B Herrn A auch mit der Lebensverdienstsumme überholt.

## **Ausarbeitung (System: DERIVE)**

Für Herrn A gilt:  $G(n+1) = G(n) + 40$ Für Herrn B gilt:  $G(n+1) = G(n)$  1,025, wobei für beide  $G(0) = \epsilon$  1500 angesetzt werden kann.

Wir geben zuerst die Parameter ein:<br> $GQ = 1500$  $p := 2.5$ zuwachs :=  $40$ 

Für die Eingabe der Gehaltsformel verwenden wir die Für Herrn B gehen wir genauso vor, rekursive Methode:

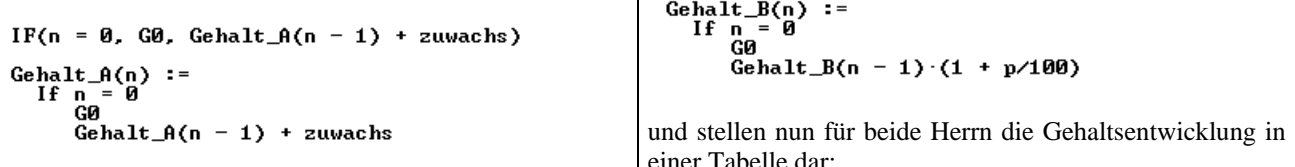

Die Gehaltsentwicklung kann dann tabellarisch dargestellt werden.

UECTOR([n, Gehalt\_A(n)], n, 0, 10)

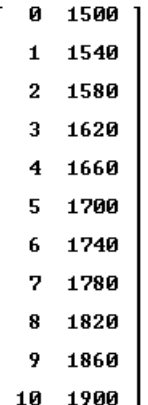

einer Tabelle dar:

UECTOR([n, Gehalt\_A(n), Gehalt\_B(n)], n, 0, 10)

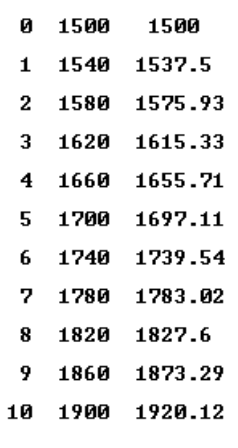

Und grafisch :

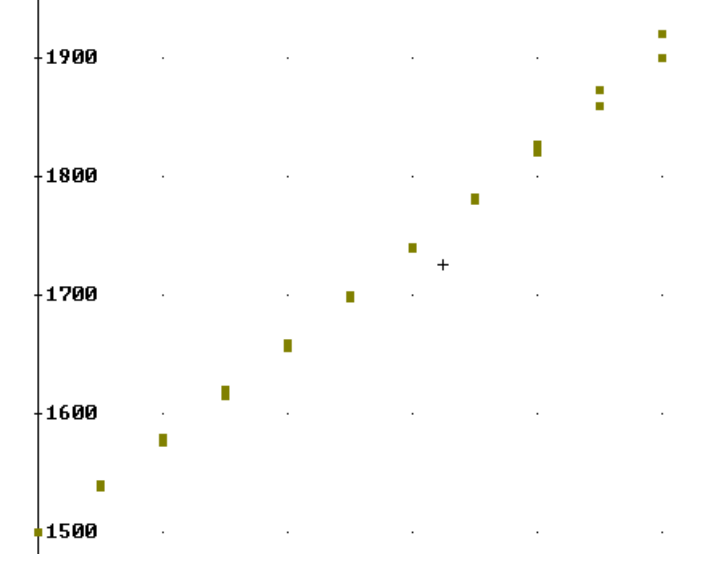

Beobachtung: Vorerst ist die Gehaltsentwicklung für Herrn A günstiger, allerdings wird er im 7. Jahr von B überholt.

Behandlung der zusätzlichen Fragen:

```
IF(n = 0, 12 \cdot GB, Summe_A(n - 1) + 12 \cdot Genalt_A(n))Summe_A(n) :=<br>If n = 0<br>12 ·G0<br>Summe_A(n - 1) + 12 ·Gehalt_A(n)
Summe_B(n) :=<br>
If n = 0<br>
12 ·G0<br>
Summe_B(n - 1) + 12 ·Gehalt_B(n)
```
Für die Gesamtverdienstsumme über die ersten n Jahre setzen wir an:

Damit erhält man diese Tabelle

```
UECTOR([n, Summe_A(n), Summe_B(n)], n, 0, 10)
```
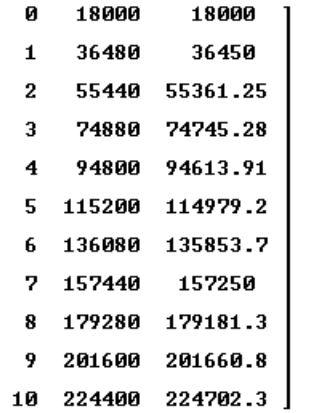

Beobachtung: Ab dem 9. Jahr hat Herr B Herrn A auch mit der Lebensverdienstsumme überholt.